1510 Chapter 3

# **1511** Classical Cyclotron

1512 Abstract This chapter introduces the classical cyclotron, and the theoretical material

- needed for the simulation exercises. It begins with a brief reminder of the historical
- context, and continues with beam optics and with the principles and methods which
- <sup>1515</sup> the classical cyclotron leans on, including
- <sup>1516</sup> ion orbit in a cyclic accelerator,
- <sup>1517</sup> weak focusing and periodic transverse motion,
- <sup>1518</sup> revolution period and isochronism,
- <sup>1519</sup> voltage gap and resonant acceleration,
- 1520 the cyclotron equation.

The simulation of a cyclotron dipole will either resort to an analytical model of the 1521 field: the optical element DIPOLE, or will resort to using a field map together with 1522 the keyword TOSCA to handle it and raytrace through. An additional accelerator 1523 device needed in the exercises, CAVITE, simulates a local oscillating voltage. Run-1524 ning a simulation generates a variety of output files, including the execution listing 1525 zgoubi.res, always, and other zgoubi.plt, zgoubi.CAVITE.out, zgoubi.MATRIX.out, 1526 etc., aimed at looking up program execution, storing data for post-treatment, produc-1527 ing graphs, etc. Additional keywords are introduced as needed, such as the matching 1528 procedure FIT[2]; FAISCEAU and FAISTORE which log local particle data in 1529 zgoubi.res or in a user defined ancillary file; MARKER; the 'system call' command 1530 SYSTEM; REBELOTE, a 'do loop'; and some more. This chapter introduces in addi-1531 tion to spin motion in accelerator magnets; dedicated simulation exercises include a 1532 variety of keywords: SPNTRK, a request for spin tracking, SPNPRT or FAISTORE, 1533 to log spin vector components in respectively zgoubi.res or some ancillary file, and 1534 the "IL=2" flag to log stepwise particle data, including spin vector, in zgoubi.plt file. 1535 Simulations include deriving transport matrices, beam matrix, optical functions and 1536 their transport, from rays, using MATRIX and TWISS keywords. 1537

# **1538** Notations used in the Text

| $B; B_0$                                    | magnetic field; at a reference radius $R_0$                        |
|---------------------------------------------|--------------------------------------------------------------------|
| <b>B</b> ; $B_R$ ; $B_V$                    | field vector; radial component; axial component                    |
| BR = p/q                                    | magnetic rigidity                                                  |
| $C; C_0$                                    | orbit length, $C = 2\pi R$ ; reference, $C_0 = 2\pi R_0$           |
| Ε                                           | ion energy, $E = \gamma m_0 c^2$                                   |
| $f_{\rm rev}, f_{\rm rf}$                   | revolution and RF voltage frequencies                              |
| G                                           | gyromagnetic anomaly, $G = 1.7928$ for proton, $-4.184$ for helion |
| h                                           | harmonic number, an integer, $h = f_{\rm rf}/f_{\rm rev}$          |
| $k = \frac{R}{B} \frac{dB}{dR}$             | radial field index                                                 |
| $m; m_0; M$                                 | ion mass; rest mass; in units of MeV/c <sup>2</sup>                |
| <b>p</b> ; <i>p</i> ; <i>p</i> <sub>0</sub> | ion momentum vector; its modulus; reference                        |
| $\overline{q}$                              | ion charge                                                         |
| $R; R_0; R_E$                               | equilibrium orbit radius; reference, $R(p_0)$ ; at energy E        |
| RF                                          | Radio-Frequency                                                    |
| S                                           | path variable                                                      |
| $T_{\rm rev}, T_{\rm rf}$                   | revolution and accelerating voltage periods                        |
| <b>v</b> ; <i>v</i>                         | ion velocity vector; its modulus                                   |
| $V(t); \hat{V}$                             | oscillating voltage; its peak value                                |
| W                                           | kinetic energy, $W = \frac{1}{2}mv^2$                              |
| x, x', y, y'                                | radial and axial coordinates $\left[(*)' = \frac{d(*)}{ds}\right]$ |
|                                             |                                                                    |
| α                                           | trajectory deviation, or momentum compaction                       |
|                                             | normalized ion velocity; reference; synchronous                    |
|                                             | Lorentz relativistic factor                                        |
| $\Delta p, \delta p$                        | momentum offset                                                    |
| $\Sigma_p, v_p$<br>$\varepsilon_u$          | Courant-Snyder invariant ( $u : x, r, y, l, Y, Z, s$ , etc.)       |
| $\theta$                                    | azimuthal angle                                                    |
| φ                                           | RF phase at ion arrival at the voltage gap                         |
| Ŧ                                           |                                                                    |

# 1540 3.1 Introduction

Cyclotrons are the most widespread type of accelerator, today, used by thousands, with the production of isotopes as the dominant application. This chapter is devoted to the first cyclic accelerator: the early 1930s *classical* cyclotron which its concept limited to low energy, a few 10s of MeV/nucleon. This limitation overcome a decade later by the azimuthally varying field (AVF) technique, this is the subject of the next chapter.

- <sup>1547</sup> The classical cyclotron is based on four main principles:
- (i) the use of a cylindrical-symmetry magnetic field in the gap of an electromagnet
- <sup>1549</sup> (Fig. 3.1) to maintain ions on a circular trajectory

48

#### 3.1 Introduction

(ii) transverse vertical confinement of the beam obtained by a slow radial decrease
 of the magnetic field. A technique known as weak focusing, applied over the years
 in all cyclic accelerators: microtron, betatron, synchrocyclotron, synchrotron. These
 weak focusing accelerator species all are still part of the landscape today

(iii) resonant acceleration by synchronization of a fixed-frequency accelerating volt-age on the quasi-constant revolution time (Fig. 3.1). and

(iv) use of high voltage, to mitigate the effect of the turn-by-turn RF phase slip.

Resonant acceleration has the advantage that a small gap voltage is enough to accelerate with, in principle, no energy limitation, by contrast with the electrostatic techniques developed at the time, which required the generation of the full voltage, such as the Van de Graaf which was limited by sparking at a few tens of megavolts.

The cyclotron concept goes back to the late 1920s [1], yet it was not until the early 1930s when a cyclotron was first brought to operation [2]. The principles are summarized in Fig. 3.1: an oscillating voltage is applied on a pair of electrodes ("dees") forming an accelerating gap and placed between the two poles of an electromagnet. Ions reaching the gap during the acceleration phase of the voltage wave experience an energy boost; no field is experienced inside the dees. Under the effect of energy increase at the gap every half-revolution, they spiral out in the quasi-constant field of the dipole.

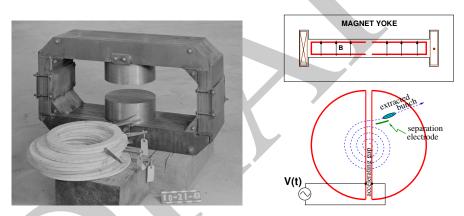

**Fig. 3.1** Left: a cyclotron electromagnet, namely here that used for a model of Berkeley's 184inch cyclotron in the early 1940s [3]. Magnetic field in the gap decreases with radius. Right: a schematic of the resonant acceleration motion; gap after gap, accelerated ions spiral out (bottom) in the quasi-uniform field (top). A double-dee (or, a variant, a single-dee facing a slotted electrode) forms an accelerating gap. The fixed-frequency oscillating voltage V(t) applied is a harmonic of the revolution frequency. Ions experiencing proper voltage phase at the gap, turn by turn, are accelerated. A septum electrode allows beam extraction

1568

The first cyclotron achieved acceleration of  $H_2^+$  hydrogen ions to 80 keV [2], at Berkeley in 1931. The apparatus used a dee-shaped electrode vis-à-vis a slotted electrode forming a voltage gap, the ensemble housed in a 5 in diameter vacuum chamber and placed in the 1.3 Tesla field of an electromagnet. A  $\approx$  12 MHz vacuum tube oscillator provided 1 kVolt gap voltage.

One goal foreseen in developing this technology was the acceleration of protons 1574 to MeV energy range for the study of atom nucleus. And in background, a wealth 1575 of potential applications. An 11 in cyclotron followed which delivered a 0.01  $\mu$ A 1576  $H_2^+$  beam at 1.22 MeV [4], and a 27 in cyclotron later reached 6 MeV (Fig. 3.2) [5]. 1577 Targets were mounted at the periphery of the 11-inch cyclotron, disintegrations were 1578 observed in 1932. And, in 1933: 'The neutron had been identified by Chadwick 1579 in 1932. By 1933 we were producing and observing neutrons from every target 1580 bombarded by deuterons." [5, M.S. Livingston, p. 22]. 1581

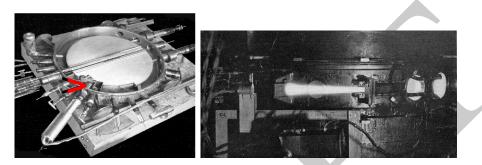

**Fig. 3.2** Berkeley 27-inch cyclotron, brought to operation in 1934, accelerated deuterons up to 6 MeV. Left: a double-dee (seen in the vacuum chamber, cover off), 22 in diameter, creates an accelerating gap: 13 kV, 12 MHz radio frequency voltage is applied for deuterons for instance (through two feed lines seen at the top right corner). This apparatus was dipped in the 1.6 Tesla dipole field of a 27 in diameter, 75 ton, electromagnet. A slight decrease of the dipole field with radius, from the center of the dipole, ensures axial beam focusing. With their energy increasing, ions spiral out from the center to eventually strike a target (red arrow). Right: ionization of the air by the extracted beam (1936); the view also shows the vacuum chamber squeezed between the pole pieces of the electromagnet [3]

Fig. 3.3 Berkeley 184 in diameter, 4,000 ton cyclotron during construction [3]. The coil windings around both of the magnetic poles are clearly visible. Following the invention of longitudinal focusing it was actually operated as a synchrocyclotron, in 1946. The man on the right gives the scale

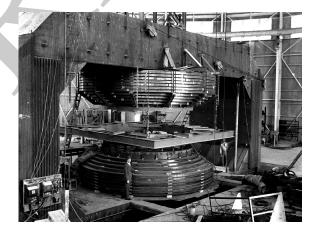

#### 3.2 Basic Concepts and Formulæ

A broad range of applications were foreseen: "*At this time biological experiments were started.* [...] *Also at about this same time the first radioactive tracer experiments on human beings were tried* [...] *simple beginnings of therapeutic use, coming a little bit later, in which neutron radiation was used, for instance, in the treatment of cancer.* [...] *Another highlight from* 1936 *was the first time that anyone tried to make artificially a naturally occurring radio-nuclide.* (*a bismuth isotope*) [5, McMillan, p. 26].

Berkeley's 184 in cyclotron, the largest (Fig. 3.3), commissioned in 1941, was to accelerate Deuterons to 100 MeV for meson production. It's magnet however was diverted to the production of uranium for the atomic bomb during the second world war years [1]. Re-started in 1946, as a consequence of the discovery of phase focusing the accelerator was actually operated as a synchrocyclotron (an accelerator species addressed in Chap. 7).

#### 1595 *Limitation in energy*

The understanding of the dynamics of ions in the classical cyclotron took some time,and brought two news, a bad one and a good one,

(i) the bad one first: the energy limitation. A consequence of the loss of isochronism resulting from the relativistic increase of the ion mass so that "[...] *it seems useless to build cyclotrons of larger proportions than the existing ones* [...] *an accelerating chamber of* 37 *in radius will suffice to produce deuterons of* 11 *MeV energy which is the highest possible* [...]" [6], or in a different form: "If you went to graduate *school in the* 1940*s*, *this inequality* (-1 < k < 0) *was the end of the discussion of accelerator theory*" [7].

(ii) the good news now: the energy limit which results from the mass increase can
be removed by splitting the magnetic pole into valley and hill field sectors. This is
the azimuthally varying field (AVF) cyclotron technology, due to L.H. Thomas in
1938 [8]. It took some years to see effects of this breakthrough (Fig. 3.4). The AVF
is the object of Chap. 4.

With the progress in magnet computation tools, in computer speed and in beam dynamics simulations, the AVF cyclotron ends up being essentially as simple to design and build: it has in a general manner supplanted the classical cyclotron in all energy domains (Fig. 3.4).

# **1614 3.2 Basic Concepts and Formulæ**

The cyclotron was conceived as a means to overcome the technological difficulty of a long series of high electrostatic voltage electrodes in a linear layout, by, instead, repeated recirculation through a single accelerating gap in synchronism with an oscillating voltage (Fig. 3.5). As the accelerated bunch spirals out in the uniform magnetic field, the velocity increase comes with an increase in orbit length; the

3 Classical Cyclotron

Fig. 3.4 Evolution of the number of the various cyclotron species, over the years [9]. From the 1950s on the AVF cyclotron rapidly supplanted the 1930s' classical cyclotron

Fig. 3.5 Resonant acceleration: in an h = 1 configuration an ion bunch meets an oscillating field E across gap A, at time t, at an accelerating phase; it meets again, half a turn later, at time  $t + T_{rev}/2$ , the accelerating phase across gap A', and so on: the magnetic field recirculates the bunch through the gap, repeatedly. Higher harmonic allows more bunches: the next possibility in the present configuration is h=3, and 3 bunches, 120 degrees apart, in synchronism with **E** 

**Fig. 3.6** An ion which reaches the double-dee gap at the RF phase  $\omega_{rf}t = \phi_A$  or  $\omega_{rf}t = \phi_B$  is accelerated. If it reaches the gap at  $\omega_{rf}t = \phi_C$ it is decelerated

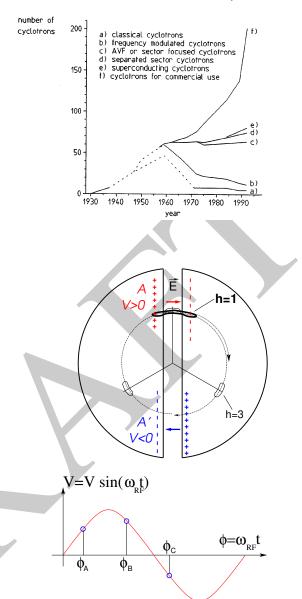

#### 3.2 Basic Concepts and Formulæ

net result is a slow increase of the revolution period  $T_{rev}$  with energy, yet, with appropriate fixed  $f_{rf} \approx h/T_{rev}$  the revolution motion and the oscillating voltage can be maintained in sufficiently close synchronism,  $T_{rev} \approx T_{rf}/h$ , that the bunch will transit the voltage gap at an accelerating phase (Fig. 3.6) over a large enough number of turns that it acquires a significant energy boost.

The orbital motion quantities: radius R, ion rigidity BR, revolution frequency  $f_{rev}$ , satisfy

$$BR = \frac{p}{q}, \qquad 2\pi f_{\rm rev} = \omega_{\rm rev} = \frac{v}{R} = \frac{qB}{m} = \frac{qB}{\gamma m_0} \qquad (3.1)$$

These relationships hold at all  $\gamma$ , so covering the *classical* cyclotron domain ( $v \ll c$ ,  $\gamma \approx 1$ ) as well as the *isochronous* cyclotron (in which the ion energy increase is commensurate with its mass). To give an idea of the revolution frequency, in the limit  $\gamma = 1$ , for protons, one has  $f_{rev}/B = q/2\pi m = 15.25$  MHz/T.

The cyclotron design sets the constant RF frequency  $f_{\rm rf} = \omega_{\rm rf}/2\pi$  at an intermediate value of  $h f_{\rm rev}$  along the acceleration cycle. The energy gain, or loss, by the ion when transiting the gap, at time *t*, is

$$\Delta W(t) = q\hat{V}\sin\phi(t) \quad \text{with } \phi(t) = \omega_{\text{rf}}t - \omega_{\text{rev}}t + \phi_0 \tag{3.2}$$

with  $\phi$  its phase with respect to the RF signal at the gap (Fig. 3.6),  $\phi_0 = \phi(t = 0)$ , and  $\omega_{rev}t$  the orbital angle. Assuming constant field *B*, the increase of the revolution period with ion energy satisfies

$$\frac{\Delta T_{\rm rev}}{T_{\rm rev}} = \gamma - 1 \tag{3.3}$$

The mis-match so induced between the RF and cyclotron frequencies is a turn-by-turn cumulative effect and sets a limit to the tolerable isochronism defect,  $\Delta T_{\rm rev}/T_{\rm rev} \approx$ 2 - 3%, or highest velocity  $\beta = v/c \approx 0.22$ . This results for instance in a practical limitation to  $\approx 25$  MeV for protons, and  $\approx 50$  MeV for D and  $\alpha$  particles, a limit however dependent on energy gain per turn.

<sup>1642</sup> Over time multiple-gap accelerating structures where developed, whereby a <sup>1643</sup> "multiple- $\Delta$ " electrode pattern substitutes to a "double-D". An example is GANIL <sup>1644</sup> C0 injector with its 4 accelerating gaps and h = 4 and h = 8 RF harmonic opera-<sup>1645</sup> tion [10].

# 1646 3.2.1 Fixed-Energy Orbits, Revolution Period

In a laboratory frame (O;x,y,z), with (O;x,z) the bend plane (Fig. 3.7), assume  $\mathbf{B}|_{y=0} = \mathbf{B}_y$ , constant. An ion is launched from the origin with a velocity

$$\mathbf{v} = \left(\frac{dx}{dt}, \frac{dy}{dt}, \frac{dz}{dt}\right) = (v \sin \alpha, 0, v \cos \alpha)$$

at an angle  $\alpha$  from the *z*-axis. Solving

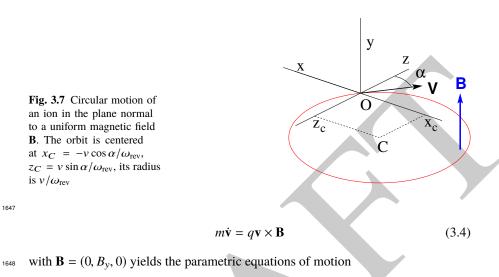

$$\begin{cases} x(t) = \frac{v}{\omega_{rev}} \cos(\omega_{rev}t - \alpha) - \frac{v \cos \alpha}{\omega_{rev}} \\ y(t) = \text{constant} \\ z(t) = \frac{v}{\omega_{rev}} \sin(\omega_{rev}t - \alpha) + \frac{v \sin \alpha}{\omega_{rev}} \end{cases}$$
(3.5)

1649 which result in

$$\left(x + \frac{v\cos\alpha}{\omega_{\rm rev}}\right)^2 + \left(z - \frac{v\sin\alpha}{\omega_{\rm rev}}\right)^2 = \left(\frac{v}{\omega_{\rm rev}}\right)^2 \tag{3.6}$$

a circular trajectory of radius  $R = v/\omega_{\text{rev}}$  centered at  $(x_C, z_C) = (-\frac{v \cos \alpha}{\omega_{\text{rev}}}, \frac{v \sin \alpha}{\omega_{\text{rev}}}).$ 

Stability of the cyclic motion - The initial velocity vector defines a reference closed orbit in the median plane of the cyclotron dipole; a small perturbation in  $\alpha$  or vresults in a new orbit *in the vicinity* of the reference. An axial velocity component  $v_y$ on the other hand, causes the ion to drift away from the reference, vertically, linearly with time, as there is no axial restoring force. The next Section will investigate the necessary field property to ensure both horizontal and vertical confinement of the cyclic motion in the vicinity of a reference orbit in the median plane.

1658 3.2.2 Weak Focusing

#### 3.2 Basic Concepts and Formulæ

In the early accelerated turns in a classical cyclotron (central region of the electromagnet, energy up to tens of keV/u), the accelerating electric field provides vertical focusing for particles with proper RF phase [11, Sect. 8], whereas a flat magnetic field with uniformity  $dB/B < 10^{-4}$  is sufficient to maintain isochronism. Beyond this low energy region however, at greater radii, a magnetic field gradient must be introduced to ensure transverse stability: field must decrease with *R*.

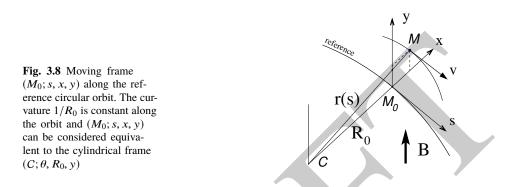

Ion coordinates in the following are defined in the moving frame ( $M_0$ ; s, x, y) (Fig. 3.8), which moves along the reference orbit (radius  $R_0$ ), with its origin  $M_0$ the projection of ion location M on the reference orbit; the s axis is tangent to the latter, the x axis is normal to s, the y axis is normal to the bend plane. Median-plane symmetry of the field is assumed, thus the radial field component  $B_R|_{y=0} = 0$  at all R (Fig. 3.9).

<sup>1671</sup> Consider small motion excursions  $x(t) = r(t) - R_0 \ll R_0$ ; introduce Taylor <sup>1672</sup> expansion of the field components,

$$B_{y}(R_{0} + x) = B_{y}(R_{0}) + x \left. \frac{\partial B_{y}}{\partial R} \right|_{R_{0}} + \frac{x^{2}}{2!} \left. \frac{\partial^{2} B_{y}}{\partial R^{2}} \right|_{R_{0}} + \dots \approx B_{y}(R_{0}) + x \left. \frac{\partial B_{y}}{\partial R} \right|_{R_{0}}$$

$$B_{R}(0 + y) = y \left. \underbrace{\frac{\partial B_{R}}{\partial y}}_{= \frac{\partial B_{y}}{\partial R}} \right|_{R_{0}} + \frac{y^{3}}{3!} \left. \frac{\partial^{3} B_{R}}{\partial y^{3}} \right|_{0} + \dots \approx y \left. \frac{\partial B_{y}}{\partial R} \right|_{R_{0}}$$

$$(3.7)$$

<sup>1673</sup> Using these, and noting  $(\dot{*}) = d(*)/dt$ , the linear approximation of the differential <sup>1674</sup> equations of motion in the moving frame writes

3 Classical Cyclotron

$$F_{x} = m\ddot{x} = -qvB_{y}(R) + \frac{mv^{2}}{R_{0} + x} \approx -qv\left(B_{y}(R_{0}) + \frac{\partial B_{y}}{\partial R}\Big|_{R_{0}}x\right) + \frac{mv^{2}}{R_{0}}\left(1 - \frac{x}{R_{0}}\right)$$
$$\rightarrow m\ddot{x} = -\frac{mv^{2}}{R_{0}^{2}}\left(\frac{R_{0}}{B_{0}}\frac{\partial B_{y}}{\partial R}\Big|_{R_{0}} + 1\right)x$$
(3.8)
$$F_{y} = m\ddot{y} = qvB_{R}(y) = qv\left.\frac{\partial B_{R}}{\partial y}\right|_{y=0}y + \text{higher order} \rightarrow m\ddot{y} = qv\frac{\partial B_{y}}{\partial R}y$$

**Fig. 3.9** Axial motion stability requires proper shaping of field lines:  $B_y$  has to decrease with radius. The Laplace force pulls a positive charge with velocity pointing out of the page, at I, toward the median plane. Increasing the field gradient (k closer to -1, gap opening up faster) increases the focusing

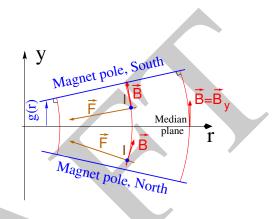

k=0 \_\_\_\_\_\_ k<0 \_\_\_\_

0.05

1675

**Fig. 3.10** Geometrical focusing: take k=0; two circular trajectories which start from  $r = R_0 \pm \delta R$  (solid lines, going counter-clockwise) undergo exactly one oscillation around the reference orbit  $r = R_0$ . A negative k (triangles), for axial focusing, decreases the radial convergence; a positive k (square markers) increases the radial convergence - and increases vertical divergence

1676

Note  $B_{v}(R_0) = B_0$  and introduce

$$\omega_R^2 = \omega_{\rm rev}^2 \left( 1 + \frac{R_0}{B_0} \frac{\partial B_y}{\partial R} \right), \quad \omega_y^2 = -\omega_{\rm rev}^2 \frac{R_0}{B_0} \frac{\partial B_y}{\partial R}$$
(3.9)

<sup>1677</sup> substitute in Eqs. 3.8, this yields

Fig. 3.11 Radial motion stability. Trajectory arcs at p = mv are represented: case of k = 0 (thin black lines), of -1 < k < 0(thick blue lines), and of k = -1 (dashed concentric circles). k decreasing towards -1 reduces the geometrical focusing, increases axial focusing. The resultant of the Laplace and centrifugal forces,  $F_t = -qvB + mv^2/r$ , is zero at I, motion is stable if  $F_t$  is toward I at *i*, *i.e.*  $qvB_i <$  $mv^2/R_i$ , and toward I as well at e, i.e.  $qvB_e > mv^2/R_e$ 

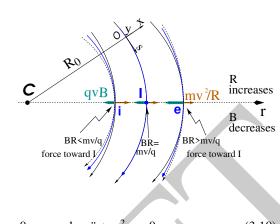

$$\ddot{x} + \omega_R^2 x = 0 \qquad \text{and} \qquad \ddot{y} + \omega_y^2 y = 0 \tag{3.10}$$

<sup>1678</sup> A restoring force (linear terms in x and y, Eq. 3.10) arises from the radially varying <sup>1679</sup> field, characterized by a field index

$$k = \frac{R_0}{B_0} \frac{\partial B_y}{\partial R} \bigg|_{R=R_0, y=0}$$
(3.11)

Radial stability: radially this force adds to the geometrical focusing (curvature term 1680 "1" in  $\omega_R^2$ , Eq. 3.9, Fig. 3.10). In the weakly decreasing field B(R) an ion with mo-1681 mentum p = mv moving in the vicinity of the  $R_0$ -radius reference orbit experiences 1683 in the moving frame a resultant force  $F_t = -qvB + m\frac{v^2}{r}$  (Fig. 3.11) of which the 1683 (outward) component  $f_c = m \frac{v^2}{r}$  decreases with r at a higher rate than the decrease of the Laplace (inward) component  $f_B = -qvB(r)$ . In other words, radial stability requires *BR* to increase with *R*,  $\frac{\partial BR}{\partial R} = B + R \frac{\partial B}{\partial R} > 0$ , this holds in particular at  $R_0$ , 168 1685 1686 thus 1 + k > 0. 1687 Axial stability requires a restoring force directed toward the median plane. Refer-168

*Axial stability* requires a restoring force directed toward the median plane. Referring to Fig. 3.9, this means  $F_y = -a \times y$  (with *a* a positive quantity) and thus  $B_R < 0$ , at all  $(r, y \neq 0)$ . This is achieved by designing a guiding field which decreases with radius,  $\frac{\partial B_R}{\partial y} < 0$ . Referring to Eq. 3.11 this means k < 0.

From these radial and axial constraints the condition of "weak focusing" for transverse motion stability around the circular equilibrium orbit results, namely,

$$-1 < k < 0$$
 (3.12)

<sup>1694</sup> Note regarding the geometrical focusing: the focal distance associated with the <sup>1695</sup> curvature of a magnet of arc length  $\mathcal{L}$  is obtained by integrating  $\frac{d^2x}{ds^2} + \frac{1}{R_0^2}x = 0$  and <sup>1696</sup> identifying with the focusing property  $\Delta x' = -x/f$ , namely,

3 Classical Cyclotron

$$\Delta x' = \int \frac{d^2 x}{ds^2} ds \approx \frac{-x}{R^2} \int ds = \frac{-x\mathcal{L}}{R^2}, \text{ thus } f = \frac{R^2}{\mathcal{L}}$$
(3.13)

<sup>1697</sup> *Isochronism*: the axial focusing constraint, *B* decreasing with *R*, contributes break-<sup>1698</sup> ing the isochronism (in addition to the effect of the mass increase) by virtue of <sup>1699</sup>  $\omega_{rev} \propto B$ .

#### 1700 Paraxial Transverse Coordinates

Introduce the path variable *s* as the independent variable in Eq. 3.10 and neglect the transverse velocity components  $(1 + \frac{x}{R_0} \approx 1, y \ll 0)$  so that

thus the equations of motion in the moving frame (Eq. 3.10) take the form

$$\frac{d^2x}{ds^2} + \frac{1+k}{R_0^2}x = 0 \quad \text{and} \quad \frac{d^2y}{ds^2} - \frac{k}{R_0^2}y = 0 \quad (3.15)$$

Given -1 < k < 0 the motion is that of a harmonic oscillator, in both planes, with respective restoring constants  $(1 + k)/R_0^2$  and  $-k/R_0^2$ , both positive quantities. The solution is a sinusoidal motion,

$$\begin{aligned} r(s) - R_0 &= x(s) = x_0 \cos \frac{\sqrt{1+k}}{R_0} (s - s_0) + x_0' \frac{R_0}{\sqrt{1+k}} \sin \frac{\sqrt{1+k}}{R_0} (s - s_0) \\ r'(s) &= x'(s) = -x_0 \frac{\sqrt{1+k}}{R_0} \sin \frac{\sqrt{1+k}}{R_0} (s - s_0) + x_0' \cos \frac{\sqrt{1+k}}{R_0} (s - s_0) \end{aligned}$$
(3.16)

1707

$$\begin{cases} y(s) = y_0 \cos \frac{\sqrt{-k}}{R_0} (s - s_0) + y'_0 \frac{R_0}{\sqrt{-k}} \sin \frac{\sqrt{-k}}{R_0} (s - s_0) \\ y'(s) = -y_0 \frac{\sqrt{-k}}{R_0} \sin \frac{\sqrt{-k}}{R_0} (s - s_0) + y'_0 \cos \frac{\sqrt{-k}}{R_0} (s - s_0) \end{cases}$$
(3.17)

1708 Radial and axial wave numbers can be introduced,

ν

$$_{R} = \frac{\omega_{R}}{\omega_{\text{rev}}} = \sqrt{1+k} \quad \text{and} \quad v_{y} = \frac{\omega_{y}}{\omega_{\text{rev}}} = \sqrt{-k}$$
(3.18)

*i.e.*, the number of sinusoidal oscillations of the paraxial motion about the reference circular orbit over a turn, respectively radial and axial. Both are less than 1: there is less than one sinusoidal oscillation in a revolution. In addition, as a result of the revolution symmetry of the field,

$$v_R^2 + v_y^2 = 1 \tag{3.19}$$

- 3.2 Basic Concepts and Formulæ
- 1713 Off-Momentum Orbit

In a structure with revolution symmetry, the equilibrium trajectory at momentum  $\begin{cases} p_0 \\ p = p_0 + \Delta p \end{cases} \text{ is at radius} \begin{cases} R_0 \text{ with } B_0 R_0 = \frac{p_0}{q} \\ R \text{ with } BR = \frac{p}{q} \end{cases}, \text{ where } \begin{cases} B = B_0 + \left(\frac{\partial B}{\partial x}\right)_0 \Delta x + \dots \\ R = R_0 + \Delta x \end{cases}$ On the other hand

$$BR = \frac{p}{q} \Rightarrow \left[ B_0 + \left( \frac{\partial B}{\partial x} \right)_0 \Delta x + \dots \right] (R_0 + \Delta x) = \frac{p_0 + \Delta p}{q}$$

which, neglecting terms in  $(\Delta x)^2$ , and given  $B_0 R_0 = \frac{p_0}{q}$ , leaves  $\Delta x \left[ \left( \frac{\partial B}{\partial x} \right)_0 R_0 + B_0 \right] = \frac{1}{2} \left[ \frac{\partial B}{\partial x} \right]_0 R_0 + B_0 = \frac{1}{2} \left[ \frac{\partial B}{\partial x} \right]_0 R_0 + B_0 = \frac{1}{2} \left[ \frac{\partial B}{\partial x} \right]_0 R_0 + \frac{1}{2} \left[ \frac{\partial B}{\partial x} \right]_0 R_0 + \frac{1}{2} \left[ \frac{\partial B}{\partial x} \right]_0 R_0 + \frac{1}{2} \left[ \frac{\partial B}{\partial x} \right]_0 R_0 + \frac{1}{2} \left[ \frac{\partial B}{\partial x} \right]_0 R_0 + \frac{1}{2} \left[ \frac{\partial B}{\partial x} \right]_0 R_0 + \frac{1}{2} \left[ \frac{\partial B}{\partial x} \right]_0 R_0 + \frac{1}{2} \left[ \frac{\partial B}{\partial x} \right]_0 R_0 + \frac{1}{2} \left[ \frac{\partial B}{\partial x} \right]_0 R_0 + \frac{1}{2} \left[ \frac{\partial B}{\partial x} \right]_0 R_0 + \frac{1}{2} \left[ \frac{\partial B}{\partial x} \right]_0 R_0 + \frac{1}{2} \left[ \frac{\partial B}{\partial x} \right]_0 R_$ 

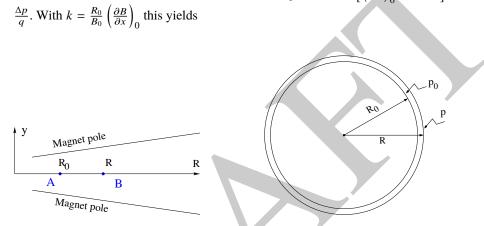

**Fig. 3.12** The equilibrium radius at location A is  $R_0$ , momentum is  $p_0$ , rigidity is  $B_0R_0$ . The equilibrium radius at B is R, momentum p, rigidity BR

1715

$$\Delta x = D \frac{\Delta p}{p_0}$$
 with  $D = \frac{R_0}{1+k}$  the dispersion function (3.20)

The dispersion D is an s-independent quantity as a result of the revolution symmetry of the field (k and R=p/qB are s-independent).

To the first order in the coordinates, the vertical coordinates y(s), y'(s) (Eq. 3.17) are unchanged under the effect of a momentum offset, the horizontal trajectory angle x'(s) (Eq. 3.16) is unchanged as well (the circular orbits are concentric, Fig. 3.12) whereas x(s) satisfies

$$x(s, p_0 + \Delta p) = x(s, p_0) + \Delta p \left. \frac{\partial x}{\partial p} \right|_{s, p_0} = x(s, p_o) + D \frac{\Delta p}{p_0}$$
(3.21)

3 Classical Cyclotron

- 1722 Orbit and revolution period lengthening
- <sup>1723</sup> A  $\delta p$  momentum offset results in (Eq. 3.20)

$$\frac{\delta C}{C} = \frac{\delta R}{R} = \frac{\delta x}{R} = \alpha \frac{\delta p}{p} \quad \text{with} \quad \alpha = \frac{1}{1+k} = \frac{1}{\nu_R^2}$$
(3.22)

with  $\alpha$  the momentum compaction, a positive quantity: orbit length increases with momentum. Substituting  $\frac{\delta\beta}{\beta} = \frac{1}{\gamma^2} \frac{\delta p}{p}$ , the change in revolution period  $T_{rev} = C/\beta c$ with momentum writes

$$\frac{\delta T_{\rm rev}}{T_{\rm rev}} = \frac{\delta C}{C} - \frac{\delta \beta}{\beta} = \left(\alpha - \frac{1}{\gamma^2}\right) \frac{\delta p}{p} \tag{3.23}$$

Given that -1 < k < 0 and  $\gamma \ge 1$ , it results that  $\alpha - 1/\gamma^2 > 0$ : the revolution period increases with energy, the increase in radius is faster than the velocity increase.

#### 1729 3.2.3 Quasi-Isochronous Resonant Acceleration

The energy W of an accelerated ion (in the non-relativistic energy domain of the classical cyclotron) satisfies the frequency dependence

$$W = \frac{1}{2}mv^{2} = \frac{1}{2}m\left(2\pi R f_{\rm rev}\right)^{2} = \frac{1}{2}m\left(2\pi R \frac{f_{\rm rf}}{h}\right)^{2}$$
(3.24)

Observe in passing: given the cyclotron size (radius *R*),  $f_{\rm ff}$  and *h* set the limit for the acceleration range. The revolution frequency decreases with energy and the condition of synchronism with the oscillating voltage,  $f_{\rm rf} = h f_{\rm rev}$ , is only fulfilled at that particular radius where  $\omega_{\rm rf} = qB/m$  (Fig. 3.13-left). The out-phasing  $\Delta\phi$  of the RF at ion arrival at the gap builds-up turn after turn, decreasing in a first stage (towards lower voltages in Fig. 3.13-right) and then increasing back to  $\phi = \pi/2$  and beyond towards  $\pi$ . Beyond  $\phi = \pi$  the RF voltage is decelerating.

With  $\omega_{\text{rev}}$  constant between two gap passages, differentiating  $\phi(t)$  (Eq. 3.2) yields  $\dot{\phi} = \omega_{\text{rf}} - \omega_{\text{rev}}$ . Between two gap passages on the other hand,  $\Delta \phi = \dot{\phi} \Delta T = \dot{\phi} T_{\text{rev}}/2 = \frac{\dot{\phi} \pi R}{\nu}$ , yielding a phase-shift of

half-turn 
$$\Delta \phi = \pi \left( \frac{\omega_{\rm rf}}{\omega_{\rm rev}(R)} - 1 \right) = \pi \left( \frac{m\omega_{\rm rf}}{qB(R)} - 1 \right)$$
 (3.25)

The out-phasing is thus a gap-after-gap, cumulative effect. Due to this the classical cyclotron requires quick acceleration (small number of turns), which means high voltage (tens to hundreds of kVolts). As expected, with  $\omega_{\rm rf}$  and B constant,  $\phi$  presents a minimum ( $\dot{\phi} = 0$ ) at  $\omega_{\rm rf} = \omega_{\rm rev} = qB/m$  where exact isochronism is reached (Fig. 3.13). The upper limit to  $\phi$  is set by the condition  $\Delta W > 0$ : acceleration.

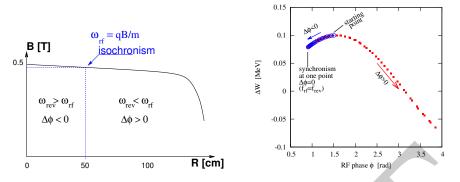

**Fig. 3.13** Left: a sketch of the synchronism condition at one point (h=1 assumed). Right: the span in phase of the energy gain  $\Delta W = q\hat{V} \sin \phi$  (Eq. 3.2) over the acceleration cycle

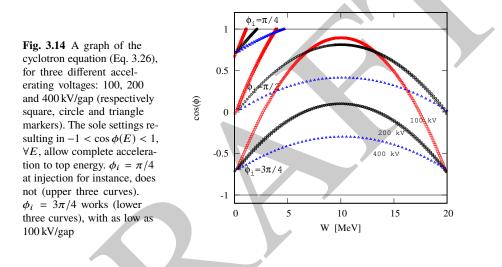

The cyclotron equation determines the achievable energy range, depending on the injection energy  $E_i$ , the RF phase at injection  $\phi_i$ , the RF frequency  $\omega_{\rm rf}$  and gap voltage  $\hat{V}$ . It writes [12]

$$\cos\phi = \cos\phi_i + \pi \left[1 - \frac{\omega_{\rm rf}}{\omega_{\rm rev}} \frac{E + E_i}{2M}\right] \frac{E - E_i}{q\hat{V}}$$
(3.26)

Equation 3.26 is represented in Fig. 3.14 for various values of the peak voltage and phase at injection  $\phi_i$ . M [eV/c<sup>2</sup>] and E [eV] are respectively the rest mass and relativistic energy,  $q\hat{V}$  is expressed in electron-volts, the index *i* denotes injection parameters.

# 1754 **3.2.4 Beam Extraction**

From R = p/qB and assuming  $B(R) \approx \text{constant}$  (this is legitimate as k is normally small), in the non-relativistic approximation ( $W \ll M, W = p^2/2M$ ) one gets

$$\frac{dR}{R} = \frac{1}{2} \frac{dW}{W} \tag{3.27}$$

1757 Integrating yields

$$R^2 = R_i^2 \frac{W}{W_i} \tag{3.28}$$

with  $R_i$ ,  $W_i$  initial conditions. From Eqs. 3.27, 3.28, assuming  $W_i \ll W$  and constant acceleration rate dW such that W = n dW after n turns, one gets the scaling laws

$$R \propto \sqrt{n}, \qquad dR \propto \frac{R}{W} \propto \frac{1}{R} \propto dW, \qquad \frac{dR}{dn} = \frac{R}{2n}$$
 (3.29)

The turn separation dR is proportional to the energy gain per turn and inversely

<sup>1761</sup> proportional to the orbit radius.

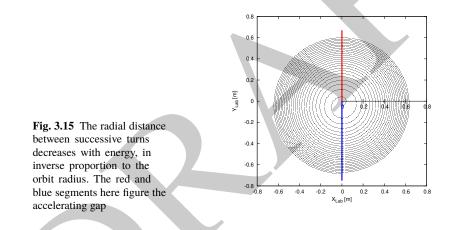

The radial distance between successive turns decreases with energy, toward zero (Fig. 3.15), eventually resulting in insufficient spacing for insertion of an extraction septum.

#### 1765 Orbit modulation

<sup>1766</sup> Consider an ion bunch injected in the cyclotron with some  $(x_0, x'_0)$  conditions in <sup>1767</sup> the vicinity of the reference orbit, and assume slow acceleration. While accelerated <sup>1768</sup> the bunch undergoes an oscillatory motion around the equilibrium orbit (Eq. 3.16). <sup>1769</sup> Observed at the extraction septum this oscillation modulates the distance of the

#### 3.2 Basic Concepts and Formulæ

<sup>1770</sup> bunch to the local equilibrium orbit, moving it outwards or inwards depending on
<sup>1771</sup> the turn number, which modulates the distance between the accelerated turns. This
<sup>1772</sup> effect can be resorted to, so to increase the separation between the final two turns
<sup>1773</sup> and so enhance the extraction efficiency [9].

# 1774 **3.2.5 Spin Dance**

<sup>1775</sup> *"Much of the physics of spin motion can be illustrated using the simplest model of a* <sup>1776</sup> *storage ring consisting of uniform horizontal bending and no straight sections."* [13].

By virtue of this statement, a preliminary introduction to spin motion in magnetic fields is given in the present chapter. In support to this in addition, comes the fact that cyclotrons happened to be the first circular machines to acelerate polarized beams (first acceleration of polarized beams had happened earlier in the 1960s, using electrostatic columns at voltage generators, when polarized proton and deuteron sources began operating [14]).

The magnetic field **B** of the cyclotron dipole exerts a torque on the spin angular momentum **S** of an ion, causing it to precess following the Thomas-BMT differential equation [15]

$$\frac{d\mathbf{S}}{dt} = \mathbf{S} \times \underbrace{\frac{q}{m} \left[ (1+G)\mathbf{B}_{\parallel} + (1+G\gamma)\mathbf{B}_{\perp} \right]}_{\boldsymbol{\omega}_{\rm sp}}$$
(3.30)

where *t* is the time;  $\omega_{sp}$  the precession vector: a combination of  $\mathbf{B}_{\parallel}$  and  $\mathbf{B}_{\perp}$  components of **B** respectively parallel and orthogonal to the ion velocity vector. *G* is the gyromagnetic anomaly,

<sup>1789</sup> G=1.7928474 (proton), -0.178 (Li), -0.143 (deuteron), -4.184 (<sup>3</sup>He) ...

S in this equation is in the ion rest frame, all other quantities are in the laboratory
 frame.

In the case of an ion moving in the median plane of the dipole,  $\mathbf{B}_{\parallel} = 0$ , thus the precession axis is parallel to the magnetic field vector,  $\mathbf{B}_y$ , so that  $\omega_{sp} = \frac{q}{m} (1 + G\gamma)\mathbf{B}_y$ . The spin precession angle over a trajectory arc  $\mathcal{L}$  is

$$\theta_{\rm sp,\,Lab} = \frac{1}{\nu} \int_{(\mathcal{L})} \omega_{\rm sp} \, ds = (1 + G\gamma) \frac{\int_{(\mathcal{L})} B \, ds}{BR} = (1 + G\gamma)\alpha \tag{3.31}$$

with  $\alpha$  the velocity vector precession (Fig. 3.16). The precession angle in the moving frame (the latter rotates by an angle  $\alpha$  along  $\mathcal{L}$ ) is

$$\theta_{\rm sp} = G\gamma\alpha \tag{3.32}$$

thus the number of  $2\pi$  spin precessions per ion orbit around the cyclotron is  $G\gamma$ . By analogy with the wave numbers (Eq. 3.18) this defines the "spin tune"

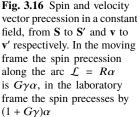

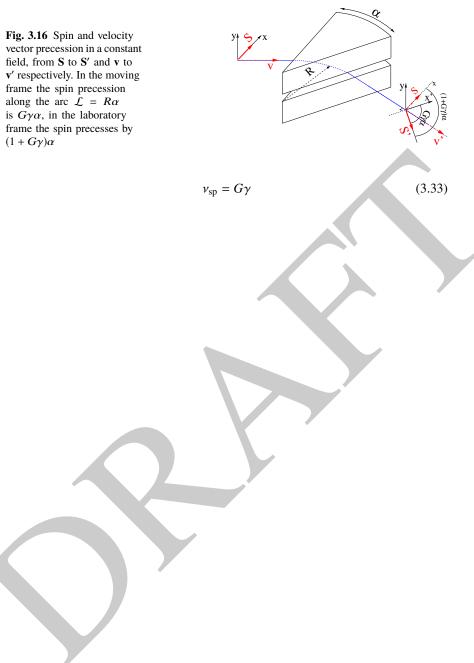

#### 3.3 Exercises

# 1799 3.3 Exercises

1800 Note: some of the input data files for these simulations are available in zgoubi

1801 sourceforge repository at

 $https://sourceforge.net/p/zgoubi/code/HEAD/tree/branches/exemples/book/zgoubi/Material/cyclotron_classical/production_classical/production_classical/produ$ 

#### 1803 3.1 Modeling a Cyclotron Dipole: Using a Field Map

1804 Solution: page 71

In this exercise, ion trajectories are ray-traced, various optical properties addressed
 in the foregoing are recovered, using a field map to simulate the cyclotron dipole.
 Fabricating that field map is a preliminary step of the exercise.

The interest of using a field map is that it is an easy way to account for fancy magnet geometries and fields, including field gradients and possible defects. A field map can be generated using mathematical field models, or from magnet computation codes, or from magnetic measurements. The first method is used, here. TOSCA[MOD.MOD1=22.1] keyword [16, *cf*. INDEX] is used to ray-trace through the map.

<sup>1814</sup> *Working hypotheses*: A 2-dimensional  $m(R, \theta)$  polar meshing of the median plane <sup>1815</sup> is considered (Fig. 3.17). It is defined in a (O; X, Y) frame and covers an angular <sup>1816</sup> sector of a few tens of degrees. The mid-plane field map is the set of values  $B_Z(R, \theta)$  at <sup>1817</sup> the nodes of the mesh. During ray-tracing, TOSCA[MOD.MOD1=22.1] extrapolates

the field along 3D space  $(R, \theta, Z)$  ion trajectories from the 2D polar map [16].

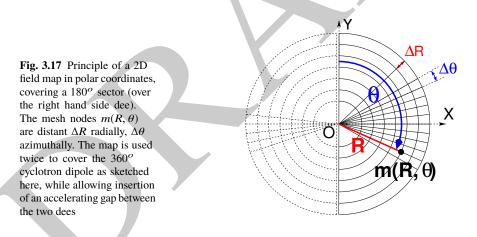

(a) Construct a 180° two-dimensional map of a median plane field  $B_Z(R, \theta)$ , proper to simulate the field in a cyclotron as sketched in Fig. 3.1. Use one of the following two methods: either (i) write an independent program, or (ii) use zgoubi and its analytical field model DIPOLE, together with the keyword OP-TIONS[CONSTY=ON] [16, *cf.* INDEX].

Besides: use a uniform mesh (Fig. 3.17) covering from Rmin=1 to Rmax=76 cm, with radial increment  $\Delta R = 0.5$  cm, azimuthal increment  $\Delta \theta = 0.5$  [cm]/ $R_0$  with  $R_0$  <sup>1826</sup> some reference radius (say, 50 cm, in view of subsequent exercises), and constant <sup>1827</sup> axial field  $B_Z = 5$  kG. The appropriate 6-column formatting of the field map data <sup>1828</sup> for TOSCA[MOD.MOD1=22.1] to read is the following:

 $R \cos \theta, Z, R \sin \theta, BY, BZ, BX$ 

<sup>1829</sup>  $R \cos \theta$ , Z,  $R \sin \theta$ , BY, BZ, BX<sup>1830</sup> with  $\theta$  varying first, R varying second; Z is the vertical direction (normal to the map <sup>1831</sup> mesh),  $Z \equiv 0$  in the present case. Note that proper functioning of TOSCA requires <sup>1832</sup> the field map to begin with the following line of numerical values:

Rmin [cm]  $\Delta R$  [cm]  $\Delta \theta$  [deg] Z [cm]

<sup>1834</sup> Produce a graph of the  $B_Z(R, \theta)$  field map content.

(b) Ray-trace a few concentric circular mid-plane trajectories centered on the center of the dipole, ranging in  $10 \le R \le 80$  cm. Produce a graph of these concentric trajectories in the (*O*; *X*, *Y*) laboratory frame.

Initial coordinates can be defined using OBJET, particle coordinates along trajectories during the stepwise ray-tracing can be logged in zgoubi.plt by setting IL=2 under TOSCA. In order to find the Larmor radius corresponding to a particular momentum, the matching procedure FIT can be used. In order to repeat the latter for a series of different momenta, REBELOTE[IOPT=1] can be used.

Explain why it is possible to push the ray-tracing beyond the 76 cm radial extent of the field map.

(c) Compute the orbit radius R and the revolution period  $T_{rev}$  as a function of kinetic energy W or rigidity BR. Produce a graph, including for comparison the theoretical dependence of  $T_{rev}$ .

(d) Check the effect of the density of the mesh (the choice of  $\Delta R$  and  $\Delta \theta$  values, *i.e.*, the number of nodes  $N_{\theta} \times N_R = (1 + \frac{180^{\circ}}{\Delta \theta}) \times (1 + \frac{80 \text{ cm}}{\Delta R}))$ , on the accuracy of the trajectory and time-of-flight computation.

(e) Check the effect of the integration step size on the accuracy of the trajectory and time-of-flight computation, by considering a small  $\Delta s = 1$  cm and a large  $\Delta s = 10$  cm, at 200 keV and 5 MeV (proton), and comparing with theory.

(f) Consider a periodic orbit, thus its radius R should remain unchanged after stepwise integration of the motion over a turn. However, the size  $\Delta s$  of the numerical integration step has an effect on the final value of the radius:

For two different cases, 200 keV (a small orbit) and 5 MeV (a larger one), provide a graph of the dependence of the relative error  $\delta R/R$  after one turn, on the integration step size  $\Delta s$  (consider a series of  $\Delta s$  values in a range  $\Delta s : 0.1 \text{ mm} \rightarrow 20 \text{ cm}$ ). REBELOTE[IOPT=1] do-loop can be used to repeat the one-turn raytracing with different  $\Delta s$ .

# **3.2 Modeling a Cyclotron Dipole: Using an Analytical Field Model** Solution: page 80

This exercise is similar to exercise 3.1, yet using the analytical modeling DIPOLE, instead of a field map. DIPOLE provides the Z-parallel median plane field  $\mathbf{B}(R, \theta, Z = 0) \equiv \mathbf{B}_Z(R, \theta, Z = 0)$  at the projected  $m(R, \theta, Z = 0)$  ion location (Fig. 3.18), while  $\mathbf{B}(R, \theta, Z)$  at particle location is obtained by extrapolation.

3.3 Exercises

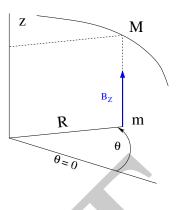

Fig. 3.18 DIPOLE provides the value  $B_Z(m)$  of the median plane field at m, projection of particle position  $M(R, \theta, Z)$  in the median plane. **B** $(R, \theta, Z)$  is obtained by extrapolation

(a) Simulate a 180° sector dipole; DIPOLE requires a reference radius [16, Eqs. 6.3.19-21], noted  $R_0$  here; for the sake of consistency with other exercises, it is suggested to take  $R_0 = 50$  cm. Take a constant axial field  $B_Z = 5$  kG.

Explain the various data that define the field simulation in DIPOLE: geometry,

role of  $R_0$ , field and field indices, fringe fields, integration step size, etc.

- <sup>1873</sup> Produce a graph of  $B_Z(R, \theta)$ .
- (b) Repeat question (b) of exercise 3.1.

(c) Repeat question (c) of exercise 3.1.

(d) As in question (e) of exercise 3.1, check the effect of the integration step size

<sup>1877</sup> on the accuracy of the trajectory and time-of-flight computation.

1878 Repeat question (f) of exercise 3.1.

(e) From the two series of results (exercise 3.1 and the present one), comment on various pros and cons of the two methods, field map versus analytical field model.

#### **3.3 Resonant Acceleration**

1882 Solution: page 84

Based on the earlier exercises, using indifferently a field map (TOSCA) or an analytical model of the field (DIPOLE), introduce a sinusoidal voltage between the two dees, with peak value 100 kV. Assume that ion motion does not depend on RF phase: the boost through the gap is the same at all passes, use CAVITE[IOPT=3] [16, *cf.* INDEX] for that. Note that using CAVITE requires prior PARTICUL in order to specify ion species and data, necessary to compute the energy boost (Eq. 3.2).

(a) Accelerate a proton with initial kinetic energy 20 keV, up to 5 MeV, take harmonic h=1. Produce a graph of the accelerated trajectory in the laboratory frame. (b) Provide a graph of the proton momentum p and total energy E as a function

of its kinetic energy, both from this numerical experiment (ray-tracing data can be
 stored using FAISTORE) and from theory, all on the same graph.

(c) Provide a graph of the normalized velocity  $\beta = v/c$  as a function of kinetic energy, both numerical and theoretical, and in the latter case both classical and relativistic.

(d) Provide a graph of the relative change in velocity  $\Delta\beta/\beta$  and orbit length  $\Delta C/C$ as a function of kinetic energy, both numerical and theoretical. From their evolution, conclude that the time of flight increases with energy.

(e) Repeat the previous questions, assuming a harmonic h=3 RF frequency.

# 1901 3.4 Spin Dance

<sup>1902</sup> Solution: page 88

Cyclotron modeling in the present exercise can use Exercise 3.1 or Exercise 3.2 technique (*i.e.*, a field map or an analytical field model), indifferently.

(a) Add spin transport, using SPNTRK [16, *cf.* INDEX]. Produce a listing
 (zgoubi.res) of a simulation, including spin outcomes.

Note: PARTICUL is necessary here, for the spin equation of motion (Eq. 3.30) to
 be solved [16, Sect. 2]. SPNPRT can be used to have local spin coordinates listed in
 zgoubi.res (at the manner that FAISCEAU lists local particle coordinates).

(b) Consider proton case, take initial spin longitudinal, compute the spin precession over one revolution, as a function of energy over a range  $12 \text{ keV} \rightarrow 5 \text{ MeV}$ . Give a graphical comparison with theory.

FAISTORE can be used to store local particle data, which include spin coordinates, in a zgoubi.fai style output file. IL=2 [16, *cf.* INDEX] (under DIPOLE or TOSCA, whichever modeling is used) can be used to obtain a print out of particle and spin motion data to zgoubi.plt during stepwise integration.

(c) Inject a proton with longitudinal initial spin  $S_i$ . Give a graphic of the longitudinal spin component value as a function of azimuthal angle, over a few turns around the ring. Deduce the spin tune from this computation. Repeat for a couple of different energies.

Place both FAISCEAU and SPNPRT commands right after the first dipole sector,
 and use them to check the spin rotation and its relationship to particle rotation, right
 after the first passage through that first sector.

(d) Spin dance: the input data file optical sequence here is assumed to model a
full turn. Inject an initial spin at an angle from the horizontal plane (this is in order
to have a non-zero vertical component), produce a 3-D animation of the spin dance
around the ring, over a few turns.

(e) Repeat questions (b-d) for two additional ions: deuteron (much slower spin precession),  ${}^{3}He^{2+}$  (much faster spin precession).

#### 1930 3.5 Synchronized Spin Torque

<sup>1931</sup> Solution: page 94

A synchronized spin kick is superimposed on orbital motion. An input data file for a complete cyclotron is considered as in question 3.4 (d), for instance six 60 degree DIPOLEs, or two 180 degree DIPOLEs.

Insert a local spin rotation of a few degrees around the longitudinal axis, at the end of the optical sequence (*i.e.*, after one orbit around the cyclotron). SPINR can be used for that, rather than a local magnetic field, so to avoid any orbital effect. Track particles on their respective equilibrium orbit, with energies 0.2, 108.412, 118.878 and 160.746 MeV.

#### 3.3 Exercises

Produce a graph of the motion of the vertical spin component  $S_y$  along the circular orbit.

<sup>1942</sup> Produce a graph of the spin vector motion on a sphere.

#### 1943 **3.6 Weak Focusing**

<sup>1944</sup> Solution: page 97

(a) Consider a  $60^{\circ}$  sector as in earlier exercises (building a field map and using TOSCA as in exercise 3.1, or using DIPOLE as in exercise 3.2), construct the sector accounting for a non-zero radial index *k* in order to introduce axial focusing, say k = -0.03, assume a reference radius  $R_0$  for a reference energy of 200 keV ( $R_0$  and  $B_0$  are required in order to define the index k, Eq. 3.11). Ray-trace that 200 keV reference orbit, plot it in the lab frame: make sure it comes out as expected, namely, constant radius, final and initial angles zero.

(b) Using FIT[2], find and plot the radius dependence of orbit rigidity, BR(R), from ray-tracing over a *BR* range covering 20 keV to 5 MeV; superpose the theoretical curve. REBELOTE[IOPT=1] can be used to perform the scan.

(c) Produce a graph of the paraxial axial motion of a 1 MeV proton, over a few turns (use IL=2 under TOSCA, or DIPOLE, to have step by step particle and field data logged in zgoubi.plt). Check the effect of the focusing strength by comparing the trajectories for a few different index values, including close to -1 and close to 0.
(d) Produce a graph of the magnetic field experienced by the ion along these trajectories.

## **1961 3.7 Loss of Isochronism**

<sup>1962</sup> Solution: page 106

<sup>1963</sup> Compare on a common graphic the revolution period  $T_{rev}(R)$  for a field index <sup>1964</sup> value  $k \approx -0.95$ , -0.5, -0.03,  $0^-$ . The scan method of exercise 3.6, based on <sup>1965</sup> REBELOTE[IOPT=1] preceded by FIT[2], can be referred to.

# **3.8 Ion Trajectories**

<sup>1967</sup> Solution: page 108

In this exercise individual ion trajectories are computed. DIPOLE or TOSCA
 magnetic field modeling can be used, indifferently. No acceleration here, ions circle
 around the cyclotron at constant energy.

(a) Produce a graph of the horizontal x(s) and vertical y(s) trajectory coordinates of an ion with rigidity  $BR(R_0)$  ( $R_0$  is the 200 keV reference radius in the definition of the index k), over a few turns around the cyclotron. From the number of turns, give an estimate of the wave numbers. Check the agreement with the expected  $v_R(k)$ ,  $v_y(k)$  values (Eq. 3.18).

(b) Consider now protons at 1 MeV and 5 MeV, far from the reference energy  $E(R_0)$ ; the wave numbers change with energy: consistency with theory can be checked. Find their theoretical values, compare with numerical outcomes.

(c) Consider proton, 200 keV energy, plot as a function of *s* the difference between x(s) from raytracing and its values from Eq. 3.16. Same for y(s) compared to Eq. 3.17.

<sup>1981</sup> IL=2 can be used to store in zgoubi.plt the step-by-step particle coordinates across <sup>1982</sup> DIPOLE.

 $_{1983}$  (d) Perform a scan of the wave numbers over 200 keV-5 MeV energy inter-

- val, computed using OBJET[KOBJ=5] and MATRIX[IORD=1,IFOC=11], or OB-
- JET[KOBJ=6] and MATRIX[IORD=2,IFOC=11], together with REBELOTE[IOPT=1]
- <sup>1986</sup> to repeat MATRIX for a series of energy values.

# **3.9 RF Phase at the Accelerating Gap**

<sup>1988</sup> Solution: page 114

<sup>1989</sup> Consider the cyclotron model of exercise 3.6: field index k = -0.03 defined at <sup>1990</sup>  $R_0 = 50$  cm, field  $B_0 = 5 kG$  on that radius. two dees, double accelerating gap.

Accelerate a proton from 1 to 5 MeV: get the turn-by-turn phase-shift at the gaps; use CAVITE[IOPT=7] to simulate the acceleration. Compare the half-turn  $\Delta\phi$  so obtained with the theoretical expectation (Eq. 3.25). Produce similar graphs B(R)and  $\Delta W(\phi)$  to Fig. 3.13.

Accelerate over more turns, observe the particle decelerating.

#### **3.10 The Cyclotron Equation**

<sup>1997</sup> Solution: page 116

The cyclotron model of exercise 3.3 is considered: two dees, double accelerating gap, uniform field B = 5 kG, no field gradient needed here (no vertical motion).

(a) Set up an input data file for the simulation of a proton acceleration from 0.2 to 20 MeV. In particular, assume that  $\cos(\phi)$  reaches its maximum value at  $W_m = 10$  MeV; find the RF voltage frequency from  $d(\cos \phi)/dW = 0$  at  $W_m$ .

(b) Give a graph of the energy-phase relationship (Eq. 3.26), for  $\phi_i = \frac{3\pi}{4}, \frac{\pi}{2}, \frac{\pi}{4}$ , from both simulation and theory.

# 2005 3.11 Cyclotron Extraction

2006 Solution: page 118

(a) Acceleration of a proton in a uniform field B = 5 kG is first considered (field hypotheses as in exercise 3.3). RF phase is ignored: CAVITE[IOPT=3] can be used for acceleration. Take a 100 kV gap voltage.

<sup>2010</sup> Compute the distance  $\Delta R$  between turns, as a function of turn number and of <sup>2011</sup> energy, over the range  $E : 0.02 \rightarrow 5$  MeV. Compare graphically with theoretical <sup>2012</sup> expectation.

(b) Assume a beam with Gaussian momentum distribution and *rms* momentum spread  $\delta p/p = 10^{-3}$ . An extraction septum is placed half-way between two successive turns, provide a graph of the percentage of beam loss at extraction, as a function of extraction turn number. COLLIMA can be used for that simulation and for particle counts, it also allows for possible septum thickness.

(c) Repeat (a) and (b) considering a field with index: take for instance  $B_0 = 5 \text{ kG}$ and k = -0.03 at  $R_0 = R(0.2 \text{ MeV}) = 12.924888 \text{ cm}$ .

(d) Investigate the effect of injection conditions  $(Y_i, T_i)$  on the modulation of the distance between turns.

3.4 Solutions of Exercises of Chapter 3: Classical Cyclotron

Try and confirm numerically that, with slow acceleration, the oscillation is minimized for an initial  $|T_i| = |\frac{x_0 v_R}{R}|$  (after Ref. [9, p. 133]).

#### 2024 3.12 Acceleration and Extraction of a 6-D Polarized Bunch

Solution: page 123

2030

2040

2047

The cyclotron simulation hypotheses of exercise 3.10-a are considered; account or k = -0.02 field index.

Add a short "high energy" extraction line, say 1 meter, following REBELOTE in the optical sequence, ending up with a "Beam\_Dump" MARKER for instance.

(a) Create a 1,000 ion bunch with the following initial parameters:

- random Gaussian transverse phase space densities, centered on the equilibrium orbit, truncated at 3 sigma, normalized *rms* emittances  $\varepsilon_Y = \varepsilon_Z = 1 \pi \mu m$ , both emittances matched to the 0.2 MeV orbit optics,

- uniform bunch momentum density  $0.2 \times (1 - 10^{-3}) \le p \le 0.2 \times (1 + 10^{-3})$  MeV, matched to the dispersion, namely (Eq. 3.21),  $\Delta x = D\frac{\Delta p}{p}$ ,

- random uniform longitudinal distribution  $-0.5 \le s \le 0.5$  mm,

Note: two ways to create this object are, (i) using MCOBJET[KOBJ=3] which generates a random distribution, or (ii) using OBJET[KOBJ=3] to read an external particle coordinate file.

Add spin tracking request (SPNTRK), all initial spins normal to the bend plane.

Produce a graph of the three initial 2-D phase spaces: (Y,T), (Z,P),  $(\delta l, \delta p/p)$ , matched to the 200 keV periodic optics. Provide Y, Z, dp/p,  $\delta l$  and  $S_Z$  histograms (HISTO can be used), check the distribution parameters.

(b) Accelerate this polarized bunch to 20 MeV, using the following RF conditions:

- 200 kV peak voltage,
- RF harmonic 1,

- initial RF phase  $\phi_i = \pi/4$ .

Produce a graph of the three phase spaces as observed downstream of the extraction line. Provide the Y, Z, dp/p,  $\delta l$  and  $S_Z$  histograms. Compare the distribution parameters with the initial values.

2051 What causes the spins to spread away from vertical?

# **3.4** Solutions of Exercises of Chapter 3: Classical Cyclotron

## 2053 3.1 Modeling a Cyclotron Dipole: Using a Field Map

2054

 $_{2055}$  (a) A field map of a 180° sector of a classical cyclotron magnet.

The first option is retained here: a Fortran program, geneSectorMap.f, given in Tab. 3.1. constructs the required map of a field distribution  $B_Z(R, \theta)$ , to be subsequently read and raytraced through using the keyword TOSCA [16, *lookup* INDEX].